### **The PBClone Windows Library**

### **The PBClone Windows Library**

**Version 1.1**

**Copyright (c) 1993-1994 Thomas G. Hanlin III**

**This is PBCwin, a general-purpose library of 79 routines for use with Visual Basic for Windows**

Type Conversion Swap Values Maximum and Minimum Values **Bit Twiddling Character Tests** Integer Tests Compressed Time/Date Manipulation Matrix Initialization Peek and Poke Memory Input/Output **Miscellaneous** 

# **Type Conversion**

Binary Integer Binary Long Bytes to Integer High Byte High Nybble High Word Integers to Long Low Byte Low Nybble Low Word Nybbles to Byte

# **Swap Values**

Swap Currency Swap Double-precision **Swap Integer** Swap Long Swap Single-precision

# **Maximum and Minimum Values**

Maximum Double-precision Maximum Integer Maximum Long Maximum Single-precision

Minimum Double-precision Minimum Integer Minimum Long Minimum Single-precision

# **Bit Twiddling**

Left Rotate Integer Left Rotate Long Left Shift Integer Left Shift Long

Power of 2 Integer Power of 2 Long

Right Rotate Integer Right Rotate Long Right Shift Integer Right Shift Long

# **Character Tests**

Is AlphaNumeric Is ASCII Is Alphabetic Is Control Is Digit Is Lowercase Is Punctuation Is Space Is Uppercase Is heX Digit

# **Integer Tests**

Odd Odd Long

# **Compressed Time/Date Manipulation**

Date Squeeze Year Unsqueeze Month Unsqueeze Day Unsqueeze

Time Squeeze Hour Unsqueeze Minute Unsqueeze Second Unsqueeze

# **Array Initialization**

Pointer Array Double-precision Pointer Array Integer Pointer Array Long Pointer Array Single-precision Set Array Currency Set Array Double-precision Set Array Integer Set Array Long Set Array Single-precision

# **Peek and Poke Memory**

Peek Byte Peek Integer Peek Long Poke Byte Poke Integer Poke Long

# **Input/Output**

Checksum CRC 16-bit **Floppies** Comm Ports Get Comm Address Get Port Address Printer Ports

# **Miscellaneous**

Variable Pointer Get Clock Tick PBCwin Version

### **Binary Integer**

# **Function: BinI**

This function converts a binary value, passed to it as a string, to an integer. It stops the conversion on reaching the end of the string or at the first character that is not a valid binary digit ("0" or "1").

See also BinL, which returns a long integer value.

#### **Form:**

Result%= BinI(St\$)

#### **Arguments:**

St\$: binary number, in string form

#### **Result:**

Result%: integer equivalent of binary number

# **Binary Long**

# **Function: BinL**

This function converts a binary value, passed to it as a string, to a long integer. It stops the conversion on reaching the end of the string or at the first character that is not a valid binary digit ("0" or "1").

See also BinI, which returns an integer value.

#### **Form:**

Result& = BinL(St\$)

### **Arguments:**

St\$: binary number, in string form

#### **Result:**

Result&: long integer equivalent of binary number

## **Bytes to Integer**

### **Function: Bytes2Int**

This function combines two bytes, contained in separate integers, into a single integer value.

See also HiByte and LoByte, which may be used to reverse the process, splitting an integer into two bytes.

### **Form:**

Result% = Bytes2Int(Lo%:, Hi%:)

### **Arguments:**

Lo%: low, or least significant, byte Hi%: high, or most significant, byte

### **Result:**

Result%: result of combining bytes into an integer

### **Checksum**

### **Function: Checksum**

This function calculates an 8-bit checksum for a string. The result is compatible with Xmodem and Ymodem file transfer protocols, and can be used as a fast and simple check of data validity. For more rigorous testing, see CRC16.

#### **Form:**

Result% = Checksum(St\$, Bytes%)

#### **Arguments:**

St\$: string for which to calculate checksum Bytes%: number of characters for which to calculate checksum

#### **Result:**

Result%: checksum of specified part of string

# **Comm Ports**

# **Function: ComPorts**

This function returns the number of communications (serial) ports installed.

**Form:** Result% = ComPorts()

### **Result:**

Result%: comm ports (0-3)

### **CRC 16-bit**

### **Function: CRC**

This function calculates a 16-bit "cyclical redundancy check" checksum, or CRC, for a string. The result is compatible with Xmodem and Ymodem file transfer protocols, and can be used as a check of data validity.

Note that the Xmodem and Ymodem file transfer protocols use a different byte ordering method than typical of Intel machines. If you intend to use this function in writing file transfer protocols, you will need to reverse the byte order to MSB first, LSB second. This can be accomplished with either LRotatel or RRotateI with a shift count of 8 (eight), or by splitting the integer into bytes with LoByte and HiByte, and swapping the results.

#### **Form:**

Result% = CRC16(St\$, Bytes%)

#### **Arguments:**

St\$: string for which to calculate CRC Bytes%: number of characters for which to calculate CRC

#### **Result:**

Result%: CRC of specified part of string

### **Date Squeeze**

### **Function: DateSq**

This function compresses a date into a single integer. This provides a very efficient storage format for dates ranging from January 1, 1900 to December 31, 2028.

Uncompression is done with DayUnsq, MonthUnsq, and YearUnsq. See also TimeSq, which allows you to compress a time value similarly.

Note that compressed dates are not in a format that may be readily used for comparison or date math purposes. If you need such capabilities, convert the date to a BASIC time/date serial number first-- see your BASIC manual for details.

If you pass a year of 0-99, it will be translated to 1900-1999 before the compression is done. Depending on your application, you may wish to assume 0-28 is the same as 2000-2028 instead. If so, make sure you do an explicit conversion before this function is called.

#### **Form:**

Result% = DateSq(MonthNr%, DayNr%, YearNr%)

#### **Arguments:**

MonthNr%: month number (1-12) DayNr%: day number (1-31) YearNr%: year number (1900-2028)

#### **Result:**

Result%: compressed date

# **Day Unsqueeze**

# **Function: DayUnsq**

This function returns the day from a compressed date. It works in conjunction with the DateSq date compression function.

### **Form:**

DayNr% = DayUnsq(Number%)

#### **Arguments:**

Number%: compressed date

#### **Result:**

DayNr%: day number

# **Floppies**

# **Function: Floppies**

This function returns the number of floppy disk drives installed, up to two. Although it is possible to have up to four floppy drives, the PC was designed to expect a maximum of two, and this routine can't tell if there are more than that.

#### **Form:**

Result% = Floppies()

#### **Arguments:**

none

#### **Result:**

Result%: floppy drives (0-2)

# **Get Comm Address**

### **Function: GetComAddr**

This function returns the I/O base port address for a specified communications (serial) port. If there is no such serial port, or if the port is in use, a zero will be returned.

### **Form:**

Address% = GetComAddr(PortNr%)

#### **Arguments:**

PortNr%: communications port number (0-3)

#### **Result:**

Address%: I/O base port address for comm port

# **Get Port Address**

### **Function: GetPortAddr**

This function returns the I/O base port address for a specified printer (parallel) port. If there is no such parallel port, a zero will be returned.

### **Form:**

Address% = GetPrtAddr(PortNr%)

#### **Arguments:**

PortNr%: printer port number (0-3)

#### **Result:**

Address%: I/O base port address for printer port

### **Get Clock Tick**

### **Function: GetTick**

This function returns the current system time count. The count is the amount of time after midnight, in (approximately) 1/18th seconds. This can be used as a fairly high- resolution timer.

DO NOT use this function to write a delay routine! That would eat precious system time that could be more profitably used by other programs while your program is idle-- remember, Windows is a multitasking environment. If you need a delay, use the SLEEP statement provided by BASIC.

**Form:**

Result& = GetTick()

#### **Arguments:**

none

#### **Result:**

Result&: system timer tick

# **High Byte**

# **Function: HiByte**

This function returns the high, or most significant, byte of an integer. See also Bytes2Int, which can be used to reverse the process.

#### **Form:**

Byte% = HiByte(Number%)

#### **Arguments:**

Number%: number from which to pick high byte

#### **Result:**

Byte%: high byte of number

# **High Nybble**

# **Function: HiNybble**

This function returns the high, or most significant, nybble of a byte. See also Nybs2Byte, which can be used to reverse the process.

### **Form:**

Nybble% = HiNybble(Number%)

#### **Arguments:**

Number%: byte from which to pick high nybble

#### **Result:**

Nybble%: high nybble of byte

# **High Word**

# **Function: HiWord**

This function returns the high, or most significant, word of a long integer. See also Ints2Long, which can be used to reverse the process.

#### **Form:**

Word% = HiWord(Number&)

#### **Arguments:**

Number&: long integer from which to pick high word

#### **Result:**

Word%: high word of long integer

# **Hour Unsqueeze**

# **Function: HourUnsq**

This function returns the hour from a compressed time. It works in conjunction with the TimeSq time compression function.

#### **Form:**

HourNr% = HourUnsq(Number%)

#### **Arguments:**

Number%: compressed time

#### **Result:**

HourNr%: hour number

# **Integers to Long**

### **Function: Ints2Long**

This function combines two integers into a single long integer value.

See also HiWord and LoWord, which may be used to reverse the process, splitting a long integer into two integers.

### **Form:**

Result& = Ints2Long(Lo%, Hi%)

### **Arguments:**

Lo%: low, or least significant, word Hi%: high, or most significant, word

### **Result:**

Result& Result of combining integers into a long

# **Is AlphaNumeric**

# **Function: IsAlNum**

This function tells you whether a character is alphanumeric, that is, either a letter of the alphabet or a digit. It operates on the first character of a string you pass it.

#### **Form:**

Result% = IsAlNum(St\$)

#### **Arguments:**

St\$: character to test

#### **Result:**

Result%:

whether char is alphanumeric (-1 yes, 0 no)

### **Is ASCII**

# **Function: IsASCII**

This function tells you whether a character is a member of the ASCII character set. It operates on the first character of a string you pass it.

#### **Form:**

Result% = IsASCII(St\$)

#### **Arguments:**

St\$: character to test

#### **Result:**

Result%: whether char is ASCII (-1 yes, 0 no)

# **Is Alphabetic**

# **Function: IsAlpha**

This function tells you whether a character is alphabetic. It operates on the first character of a string you pass it.

### **Form:**

Result% = IsAlpha(St\$)

### **Arguments:**

St\$: character to test

#### **Result:**

Result%: whether char is alphabetic (-1 yes, 0 no)

# **Is Control**

### **Function: IsControl**

### **Arguments:**

St\$: character to test

### **Result:**

Result%: whether char is a control code (-1 yes, 0 no)

# **Is Digit**

# **Function: IsDigit**

This function tells you whether a character is a digit. It operates on the first character of a string you pass it.

### **Form:**

Result% = IsDigit(St\$)

### **Arguments:**

St\$: character to test

#### **Result:**

Result%: whether char is a digit (-1 yes, 0 no)

### **Is Lowercase**

### **Function: IsLower**

This function tells you whether a character is a lowercase letter ("a" through "z"). It operates on the first character of a string you pass it.

#### **Form:**

Result% = IsLower(St\$)

#### **Arguments:**

St\$: character to test

#### **Result:**

Result%: whether char is lowercase (-1 yes, 0 no)
## **Is Punctuation**

## **Function: IsPunct**

This function tells you whether a character may be construed as punctuation. This includes the space and most symbols. This function operates on the first character of a string you pass it.

#### **Form:**

Result% = IsPunct(St\$)

#### **Arguments:**

St\$: character to test

#### **Result:**

Result%: whether char is punctuation (-1 yes, 0 no)

## **Is Space**

## **Function: IsSpace**

This function tells you whether a character is "white space" (ASCII 9-13 and 32, including tab, linefeed, formfeed, carriage return, and space). It operates on the first character of a string you pass it.

#### **Form:**

Result% = IsSpace(St\$)

#### **Arguments:**

St\$: character to test

#### **Result:**

Result%: whether char is white space (-1 yes, 0 no)

## **Is Uppercase**

# **Function: IsUpper**

This function tells you whether a character is an uppercase letter ("A" through "Z"). It operates on the first character of a string you pass it.

### **Form:**

Result% = IsUpper(St\$)

#### **Arguments:**

St\$: character to test

#### **Result:**

Result%: whether char is uppercase (-1 yes, 0 no)

## **Is heX Digit**

## **Function: IsXDigit**

This function tells you whether a character is a hexadecimal digit. This includes 0-9, a-z, and A-Z. This function operates on the first character of a string you pass it.

#### **Form:**

Result% = IsXDigit(St\$)

#### **Arguments:**

St\$: character to test

#### **Result:**

Result%: whether char is a hex digit (-1 yes, 0 no)

## **Low Byte**

# **Function: LoByte**

This function returns the low, or least significant, byte of an integer. See also Bytes2Int, which can be used to reverse the process.

#### **Form:**

Byte% = LoByte(Number%)

#### **Arguments:**

Number%: number from which to pick low byte

#### **Result:**

Byte%: low byte of number

## **Low Nybble**

## **Function: LoNybble**

This function returns the low, or least significant, nybble of a byte. See also Nybs2Byte, which can be used to reverse the process.

### **Form:**

Nybble% = LoNybble(Number%)

#### **Arguments:**

Number%: byte from which to pick low nybble

#### **Result:**

Nybble%: low nybble of byte

## **Low Word**

## **Function: LoWord**

This function returns the low, or least significant, word of a long integer. See also Ints2Long, which can be used to reverse the process.

#### **Form:**

Word% = LoWord(Number&)

#### **Arguments:**

Number&: long integer from which to pick low word

#### **Result:**

Word%: low word of long integer

# **Left Rotate Integer**

## **Function: LRotateI**

This function returns the result of rotating an integer left by a specified number of bits.

### **Form:**

Result% = LRotateI(Number%, Count%)

#### **Arguments:**

Number%: number to rotate Count%: number of bits by which to rotate

#### **Result:**

Result%: rotated number

# **Left Rotate Long**

## **Function: LRotateL**

This function returns the result of rotating a long integer left by a specified number of bits.

### **Form:**

Result& = LRotateL(Number&, Count%)

#### **Arguments:**

Number&: number to rotate Count%: number of bits by which to rotate

#### **Result:**

Result&: rotated number

# **Left Shift Integer**

## **Function: LShiftI**

This function returns the result of shifting an integer left by a specified number of bits.

### **Form:**

Result% = LShiftI(Number%, Count%)

#### **Arguments:**

Number%: number to shift Count%: number of bits by which to shift

#### **Result:**

Result%: shifted number

# **Left Shift Long**

## **Function: LShiftL**

This function returns the result of shifting a long integer left by a specified number of bits.

### **Form:**

Result& = LShiftL(Number&, Count%)

### **Arguments:**

Number&: number to shift Count%: number of bits by which to shift

### **Result:**

Result&: shifted number

# **Maximum Double-precision**

## **Function: MaxD**

This function returns the larger of two double-precision numbers.

### **Form:**

 $Result# = MaxD(Nr1#, Nr2#)$ 

#### **Arguments:**

Nr1#: first number Nr2#: second number

#### **Result:**

Result#: larger of the two numbers

# **Maximum Integer**

## **Function: MaxI**

This function returns the larger of two integers.

### **Form:**

 $Result% = MaxI(Nr1%, Nr2%)$ 

#### **Arguments:**

Nr1%: first number Nr2%: second number

### **Result:**

Result%: larger of the two numbers

# **Maximum Long**

## **Function: MaxL**

This function returns the larger of two long integers.

### **Form:**

Result& = MaxL(Nr1&, Nr2&)

### **Arguments:**

Nr1&: first number Nr2&: second number

### **Result:**

Result&: larger of the two numbers

# **Maximum Single-precision**

## **Function: MaxS**

This function returns the larger of two single-precision numbers.

### **Form:**

Result! = MaxS(Nr1!, Nr2!) **Arguments:**

Nr1#: first number Nr2#: second number

#### **Result:**

Result#: smaller of the two numbers

# **Minimum Double-precision**

# **Function: MinD**

This function returns the smaller of two double-precision numbers.

### **Form:**

 $Result# = MinD(Nr1#, Nr2#)$ 

#### **Arguments:**

Nr1#: first number Nr2#: second number

#### **Result:**

Result#: larger of the two numbers

# **Minimum Integer**

# **MinI (Minimum Integer)**

This function returns the smaller of two integers.

### **Form:**

 $Result% = Mini(Nr1%, Nr2%)$ 

### **Arguments:**

Nr1%: first number Nr2%: second number

### **Result:**

Result%: smaller of the two numbers

# **Minimum Long**

## **Function: MinL**

This function returns the smaller of two long integers.

### **Form:**

Result& = MinL(Nr1&, Nr2&)

#### **Arguments:**

Nr1&: first number Nr2&: second number

#### **Result:**

Result&: smaller of the two numbers

# **Minimum Single-precision**

## **Function: MinS**

This function returns the larger of two single-precision numbers.

### **Form:**

Result! = MinS(Nr1!, Nr2!) **Arguments:**

Nr1#: first number Nr2#: second number

#### **Result:**

Result#: smaller of the two numbers

## **Minute Unsqueeze**

# **Function: MinuteUnsq**

This function returns the minute from a compressed time. It works in conjunction with the TimeSq time compression function.

### **Form:**

MinuteNr% = MinuteUnsq(Number%)

#### **Arguments:**

Number%: compressed time

#### **Result:**

MinuteNr%: minute number

## **Month Unsqueeze**

# **Function: MonthUnsq**

This function returns the month from a compressed date. It works in conjunction with the DateSq date compression function.

### **Form:**

MonthNr% = MonthUnsq(Number%)

#### **Arguments:**

Number%: compressed date

#### **Result:**

MonthNr%: month number

## **Nybbles to Byte**

## **Function: Nybs2Byte**

This function combines two nybbles into a single byte value. Since BASIC supports neither byte nor nybble data types, the values are all kept in integers.

See also HiNybble and LoNybble, which may be used to reverse the process, splitting a byte into two nybbles.

#### **Form:**

Result% = Nybs2Byte(Lo%, Hi%)

#### **Arguments:**

Lo%: low, or least significant, nybble Hi%: high, or most significant, nybble

#### **Result:**

Result%: Result of combining nybbles into a byte

## **Odd**

## **Function: Odd**

This function tells you whether an integer is an odd number.

### **Form:**

Result% = Odd(Number%)

### **Arguments:**

Number%: number to test

### **Result:**

Result%: whether number is odd (-1 yes, 0 no)

# **Odd Long**

## **Function: OddL**

This function tells you whether a long integer is an odd number.

### **Form:**

Result% = OddL(Number&)

### **Arguments:**

Number&: number to test

### **Result:**

Result%: whether number is odd (-1 yes, 0 no)

### **PBCwin Version**

### **Function: PBCwinVer**

This function returns the version of PBCwin available. You can use this to make sure the PBCWIN.DLL being used is sufficiently current to handle the routines you need. Don't check the exact version number, since it should be ok for the user to have a newer version of PBCwin than your program expects. Instead, make sure that the returned version number is greater than or equal to the version you expect.

The version number is multiplied by 100 so it can be returned as an integer. For example, PBCwin v1.0 returns a result of 100 here. PBCwin v1.1 will return 110, and so on.

**Form:**

Version% = PBCwinVer()

#### **Arguments:**

none

**Result:**

Version%: PBCWIN.DLL version times 100

## **Peek Byte**

### **Function: PeekB**

This routine gets a byte from a specified memory location. The memory location is specified as a pointer, which is a combined segment and offset value. The VarPtr function can be used to get a pointer to a variable. If you want to create a pointer to an address for which you know the segment and offset, you can use the Ints2Long function to do so, by loading the segment into the high word and offset into the low word.

#### **Form:**

Nr% = PeekB(Ptr&)

#### **Arguments:**

Ptr&: far pointer

#### **Result:**

Nr%:

byte retrieved from memory

## **Peek Integer**

### **Function: PeekI**

This routine gets an integer from a specified memory location. The memory location is specified as a pointer, which is a combined segment and offset value. The VarPtr function can be used to get a pointer to a variable. If you want to create a pointer to an address for which you know the segment and offset, you can use the Ints2Long function to do so, by loading the segment into the high word and offset into the low word.

#### **Form:**

Nr% = PeekI(Ptr&)

#### **Arguments:**

Ptr&: far pointer

#### **Result:**

Nr%:

integer retrieved from memory

## **Peek Long**

### **Function: PeekL**

This routine gets a long integer from a specified memory location. The memory location is specified as a pointer, which is a combined segment and offset value. The VarPtr function can be used to get a pointer to a variable. If you want to create a pointer to an address for which you know the segment and offset, you can use the Ints2Long function to do so, by loading the segment into the high word and offset into the low word.

#### **Form:**

Nr& = PeekL(Ptr&)

#### **Arguments:**

Ptr&: far pointer

#### **Result:**

Nr&:

long integer retrieved from memory

### **Poke Byte**

### **Function: PokeB**

This routine pokes a byte into a specified memory location. The memory location is specified as a pointer, which is a combined segment and offset value. The VarPtr function can be used to get a pointer to a variable. If you want to create a pointer to an address for which you know the segment and offset, you can use the Ints2Long function to do so, by loading the segment into the high word and offset into the low word.

#### **Form:**

PokeB Ptr&, Nr%

#### **Arguments:**

Ptr&: far pointer Nr%: byte to place in memory at the pointer location

#### **Result:**

see above

## **Poke Integer**

### **Function: PokeI**

This routine pokes an integer into a specified memory location. The memory location is specified as a pointer, which is a combined segment and offset value. The VarPtr function can be used to get a pointer to a variable. If you want to create a pointer to an address for which you know the segment and offset, you can use the Ints2Long function to do so, by loading the segment into the high word and offset into the low word.

#### **Form:**

PokeI Ptr&, Nr%

#### **Arguments:**

Ptr&: far pointer Nr%: integer to place in memory at the pointer location

#### **Result:**

See above.

## **Poke Long**

### **Function: PokeL**

This routine pokes a long integer into a specified memory location. The memory location is specified as a pointer, which is a combined segment and offset value. The VarPtr function can be used to get a pointer to a variable. If you want to create a pointer to an address for which you know the segment and offset, you can use the Ints2Long function to do so, by loading the segment into the high word and offset into the low word.

#### **Form:**

PokeL Ptr&, Nr&

#### **Arguments:**

Ptr&: far pointer Nr%: long integer to place in memory at the pointer posn

#### **Result:**

See above.

## **Power of 2 Integer**

## **Function: Power2I**

This function returns the result of raising 2 (two) to the specified power. It's much faster than using the floating-point raise-to-power operator in BASIC, and is especially handy for bit twiddling.

#### **Form:**

Result% = Power2I(Power%)

#### **Arguments:**

Power%: power to which to raise two

#### **Result:**

Result%: two to the specified power

## **Power of 2 Long**

## **Function: Power2L**

This function returns the result of raising 2 (two) to the specified power. It's much faster than using the floating-point raise-to-power operator in BASIC, and is especially handy for bit twiddling.

#### **Form:**

Result& = Power2L(Power%)

#### **Arguments:**

Power%: power to which to raise two

#### **Result:**

Result&: two to the specified power

## **Printer Ports**

## **Function: PrtPorts**

This function returns the number of printer (parallel) ports installed.

### **Form:**

Result% = PrtPorts()

### **Arguments:**

none

### **Result:**

Result%: printer ports (0-3)

## **Pointer Array Double-precision**

### **Function: PtrMatD**

This routine initializes each element of a double-precision array to an increasingly large value. The value starts at a specified beginning and is incremented by one for each subsequent element.

#### **Form:**

PtrMatD VarPtr(Array#(FirstElem)), Elements%, InitValue#

#### **Arguments:**

Array#(FirstElem): first element of array to initialize Elements%: number of elements to initialize InitValue#: value to which to init first array element

#### **Result:**

Array#(FirstElem thru FirstElem + Elements% - 1) are initialized

## **Pointer Array Integer**

### **Function: PtrMatI**

This routine initializes each element of an integer array to an increasingly large value. The value starts at a specified beginning and is incremented by one for each subsequent element.

#### **Form:**

PtrMatI VarPtr(Array%(FirstElem)), Elements%, InitValue%

#### **Arguments:**

Array%(FirstElem): first element of array to initialize Elements%: number of elements to initialize InitValue%: value to which to init first array element

#### **Result:**

Array%(FirstElem thru FirstElem + Elements% - 1) are initialized
# **Pointer Array Long**

# **Function: PtrMatL**

This routine initializes each element of a long integer array to an increasingly large value. The value starts at a specified beginning and is incremented by one for each subsequent element.

### **Form:**

PtrMatL VarPtr(Array&(FirstElem)), Elements%, InitValue&

### **Arguments:**

Array&(FirstElem): first element of array to initialize Elements%: number of elements to initialize InitValue&: value to which to init first array element

### **Result:**

Array&(FirstElem thru FirstElem + Elements% - 1) are initialized

# **Pointer Array Single-precision**

## **Function: PtrMatS**

This routine initializes each element of a single-precision array to an increasingly large value. The value starts at a specified beginning and is incremented by one for each subsequent element.

## **Form:**

PtrMatS VarPtr(Array!(FirstElem)), Elements%, InitValue!

### **Arguments:**

Array!(FirstElem): first element of array to initialize Elements%: number of elements to initialize InitValue!: value to which to init first array element

### **Result:**

Array!(FirstElem thru FirstElem + Elements% - 1) are initialized

# **Right Rotate Integer**

# **Function: RRotateI**

This function returns the result of rotating an integer right by a specified number of bits.

## **Form:**

Result% = RRotateI(Number%, Count%)

## **Arguments:**

Number%: number to rotate Count%: number of bits by which to rotate

## **Result:**

Result%: rotated number

# **Right Rotate Long**

# **Function: RRotateL**

This function returns the result of rotating a long integer right by a specified number of bits.

## **Form:**

Result& = RRotateL(Number&, Count%)

## **Arguments:**

Number&: number to rotate Count%: number of bits by which to rotate

## **Result:**

Result&: rotated number

# **Right Shift Integer**

# **Function: RShiftI**

This function returns the result of shifting an integer right by a specified number of bits.

## **Form:**

Result% = RShiftI(Number%, Count%)

## **Arguments:**

Number%: number to shift Count%: number of bits by which to shift

## **Result:**

Result%: shifted number

# **Right Shift Long**

# **Function: RShiftL**

This function returns the result of shifting a long integer right by a specified number of bits.

## **Form:**

Result& = RShiftL(Number&, Count%)

## **Arguments:**

Number&: number to shift Count%: number of bits by which to shift

## **Result:**

Result&: shifted number

# **Second Unsqueeze**

# **Function: SecondUnsq**

This function returns the second from a compressed time. It works in conjunction with the TimeSq time compression function.

Note that the second value will always be even, due to the limited amount of information that can be squeezed into an integer.

**Form:**

SecondNr% = SecondUnsq(Number%)

**Arguments:**

Number%: compressed time

**Result:**

SecondNr%: second number

# **Set Array Currency**

# **Function: SetMatC**

This routine initializes each element of a currency array to a specified value.

## **Form:**

SetMatC VarPtr(Array@(FirstElem)), Elements%, Value@

### **Arguments:**

Array@(FirstElem): first element of array to initialize Elements%: number of elements to initialize Value@: value to which to initialize array

### **Result:**

Array@(FirstElem thru FirstElem + Elements% - 1) are initialized

# **Set Array Double-precision**

# **Function: SetMatD**

This routine initializes each element of a double-precision array to a specified value.

## **Form:**

SetMatD VarPtr(Array#(FirstElem)), Elements%, Value#

### **Arguments:**

Array#(FirstElem): first element of array to initialize Elements%: number of elements to initialize Value#: value to which to initialize array

### **Result:**

Array#(FirstElem thru FirstElem + Elements% - 1) are initialized

# **Set Array Integer**

# **Function: SetMatI**

This routine initializes each element of an integer array to a specified value.

## **Form:**

SetMatI VarPtr(Array%(FirstElem)), Elements%, Value%

## **Arguments:**

Array%(FirstElem): first element of array to initialize Elements%: number of elements to initialize Value%: value to which to initialize array

### **Result:**

Array%(FirstElem thru FirstElem + Elements% - 1) are initialized

# **Set Array Long**

# **Function: SetMatL**

This routine initializes each element of a long integer array to a specified value.

## **Form:**

SetMatL VarPtr(Array&(FirstElem)), Elements%, Value&

### **Arguments:**

Array&(FirstElem): first element of array to initialize Elements%: number of elements to initialize Value&: value to which to initialize array

### **Result:**

Array&(FirstElem thru FirstElem + Elements% - 1) are initialized

# **Set Array Single-precision**

# **Function: SetMatS**

This routine initializes each element of a single-precision array to a specified value.

## **Form:**

SetMatS VarPtr(Array!(FirstElem)), Elements%, Value!

## **Arguments:**

Array!(FirstElem): first element of array to initialize Elements%: number of elements to initialize Value!: value to which to initialize array

### **Result:**

Array!(FirstElem thru FirstElem + Elements% - 1) are initialized

# **Swap Currency**

# **Function: SwapC**

This routine swaps two currency values.

## **Form:**

SwapC Number1@, Number2@

# **Arguments:**

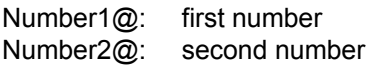

## **Result:**

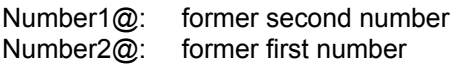

# **Swap Double-precision**

# **Function: SwapD**

This routine swaps two double-precision numbers.

## **Form:**

SwapD Number1#, Number2#

## **Arguments:**

Number1#: first number Number2#: second number

## **Result:**

Number1#: former second number Number2#: former first number

# **Swap Integer**

# **Function: SwapI**

This routine swaps two integers.

## **Form:**

SwapI Number1%, Number2%

## **Arguments:**

Number1%: first number Number2%: second number

### **Result:**

Number1%: former second number Number2%: former first number

# **Swap Long**

# **Function: SwapL**

This routine swaps two long integers.

## **Form:**

SwapL Number1&, Number2&

## **Arguments:**

Number1&: first number Number2&: second number

### **Result:**

Number1&: former second number Number2&: former first number

# **Swap Single-precision**

# **Function: SwapS**

This routine swaps two single-precision numbers.

## **Form:**

SwapS Number1!, Number2!

## **Arguments:**

Number1!: first number Number2!: second number

## **Result:**

Number1!: former second number Number2!: former first number

# **Time Squeeze**

# **Function: TimeSq**

This function compresses a time into a single integer. This provides a very efficient storage format. Note, however, that an integer is not quite large enough to store an exact time-- the seconds value, if odd, will be rounded down to the next closest even number.

Uncompression is done with HourUnsq, MinuteUnsq, and SecondUnsq. See also DateSq, which allows you to compress a date value similarly.

Note that compressed times are not in a format that may be readily used for comparison or time math purposes. If you need such capabilities, convert the time to a BASIC time/date serial number first-- see your BASIC manual for details.

### **Form:**

Result% = TimeSq(HourNr%, MinuteNr%, SecondNr%)

### **Arguments:**

HourNr%: hour number (0-23)

MinuteNr%: minute number (0-59)

SecondNr%: second number (0-59; see note on truncation)

## **Result:**

Result%: compressed time

# **Variable Pointer**

# **Function: VarPtr**

This function returns a far pointer to a variable. It works with any variable type except BASIC strings, which are stored in an unusual format. This function is required for passing arrays to the PBCwin routines which take arrays as parameters. It has not been tested with VB/Win 2.0 arrays, and is likely not to work with such arrays if they're over 64k bytes. Since BASIC arrays may move in memory, it is advised that you get the pointer to an array just before using it, to minimize the risk of accessing the wrong area of memory.

This function can also be used to provide a pointer for use with the various Peek\_ and Poke\_ routines in PBCwin.

Note that the PBCwin function, VarPtr, is not identical to the DOS BASIC function, VARPTR. It returns an absolute address consisting of both segment and offset, rather than merely an offset value.

**Form:**

Ptr& = VarPtr(Vbl)

### **Arguments:**

Vbl:

variable for which to get a pointer

### **Result:**

Ptr&:

far pointer to variable

# **Year Unsqueeze**

# **Function: Function: YearUnsq**

This function returns the year from a compressed date. It works in conjunction with the DateSq date compression function.

### **Form:**

YearNr% = YearUnsq(Number%)

### **Arguments:**

none

Number%: compressed date

### **Result:**

YearNr%: year number